## SAP ABAP table SEQG3 {Dialog Fields for Lock Display/Delete SM12}

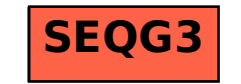